## **Score Tabulation Instructions**

Note: You do NOT need these instructions if you are using the electronic version of the engineering presentation score sheet.

The formulas are already set up for you within Excel

Contents Tables 1-3 Score Tabulation Sheet (Table 4)

## **TECHNICAL DOCUMENTATION JUDGING INSTRUCTIONS**

Please use these instructions if you are using hard copies of the presentation score sheets

You will need: Judges' Score Sheet

## **Step 1: Tabulate Category Scores (for each category)**

Add the points within each category to get the **Category Raw Total** (document in first column of Table 4) Use the **Category Raw Total** and the **Raw Points Possible** (Table 1) to look up the **Raw Category %** (Table 2) Use the **Raw Category %** and the **Category Weight** (Table 1) to look up the **Category Score** (Table 3) Record **Category Score** (Table 4)

#### **Step 2: Calculate Final Score (Table 4)**

Total Score = Sum of the Category Scores Final Score = Sum + Discretionary Points - Deduction Points

#### **Printing Instructions:**

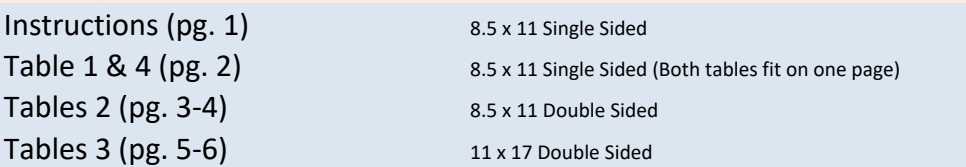

## **Technical Documentation - Scout/Navigator Table 1: Category Scoring Info**

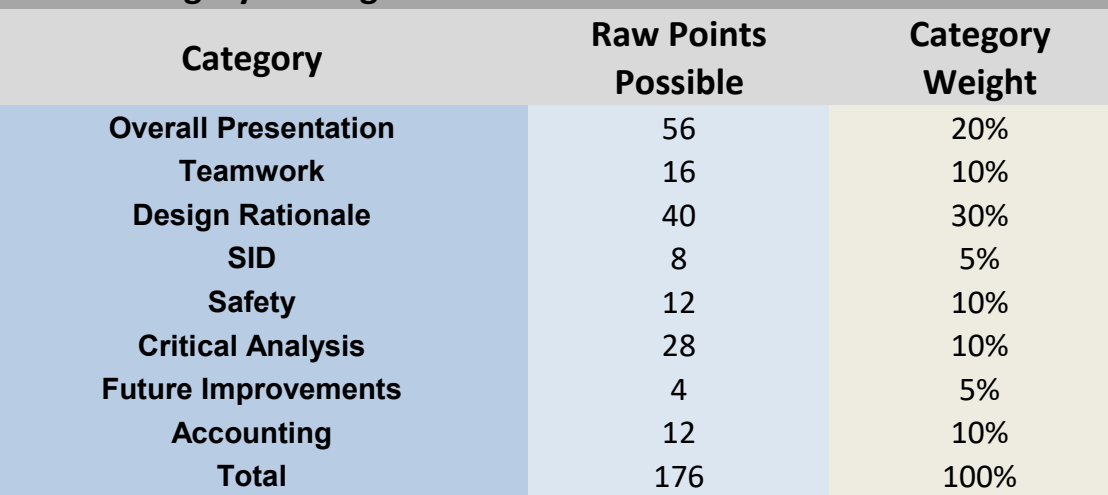

# **Table 4: Recording the Category Score and Tabulating the Final Score**

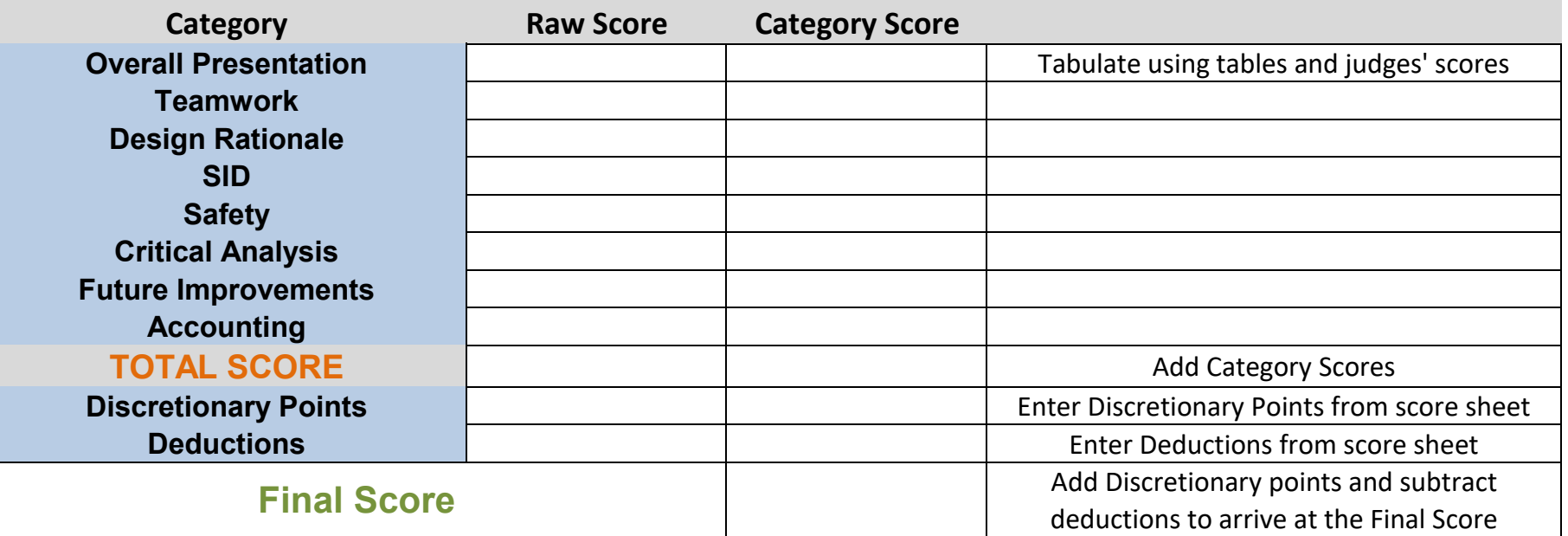

# **Technical Documentation - Scout/Navigator Table 2: Finding the Raw Category %**

**Raw Points Possible** (from Table 1)

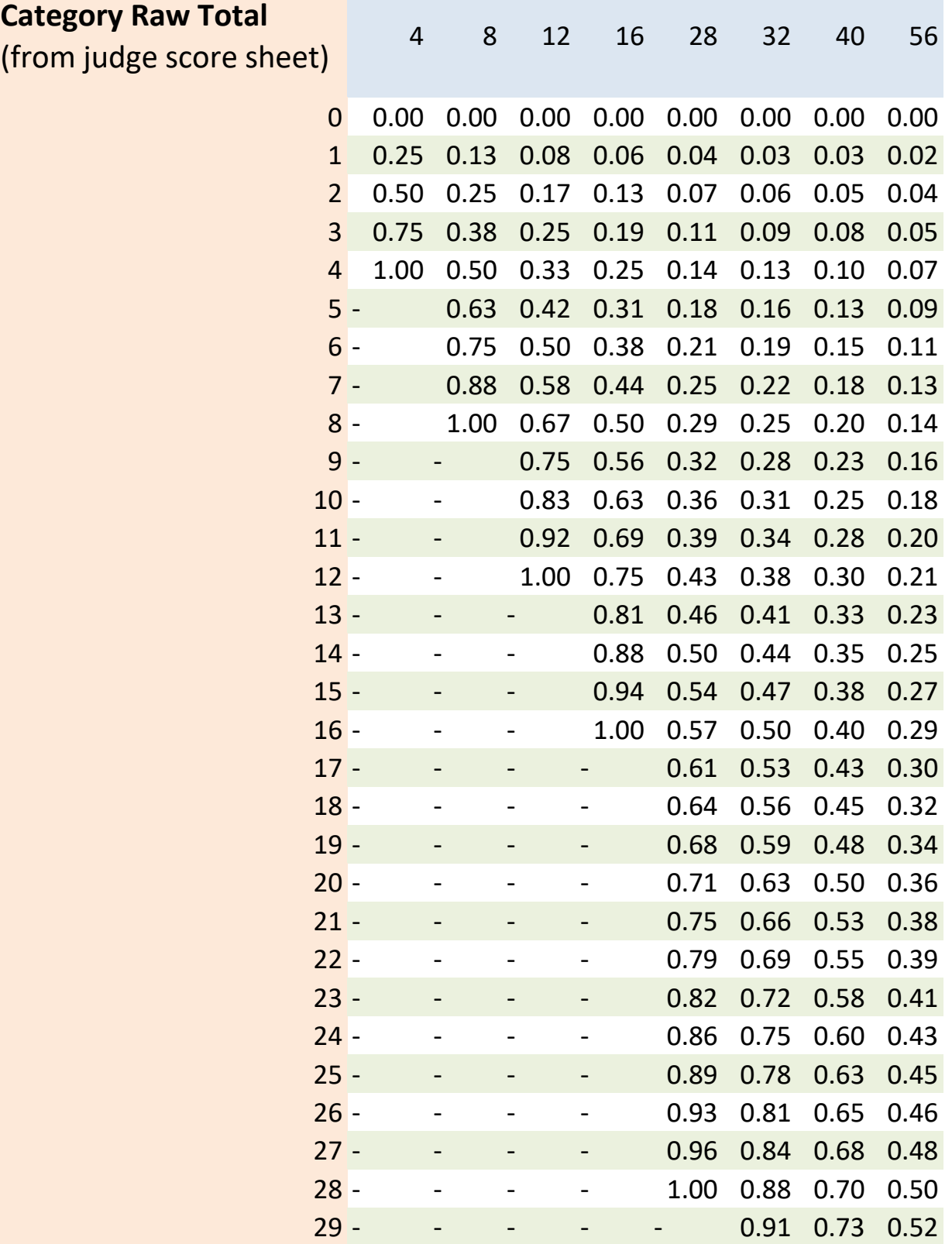

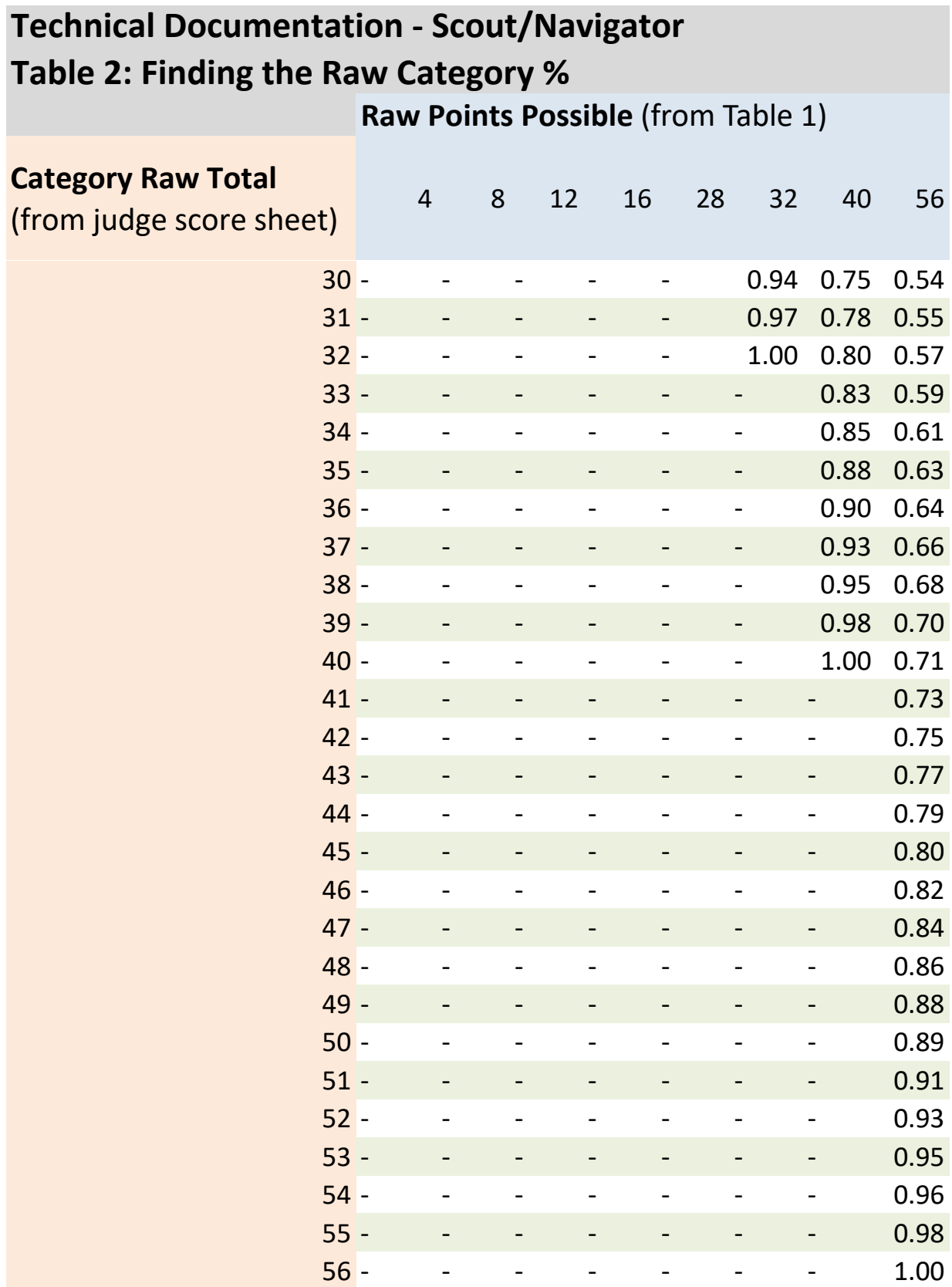

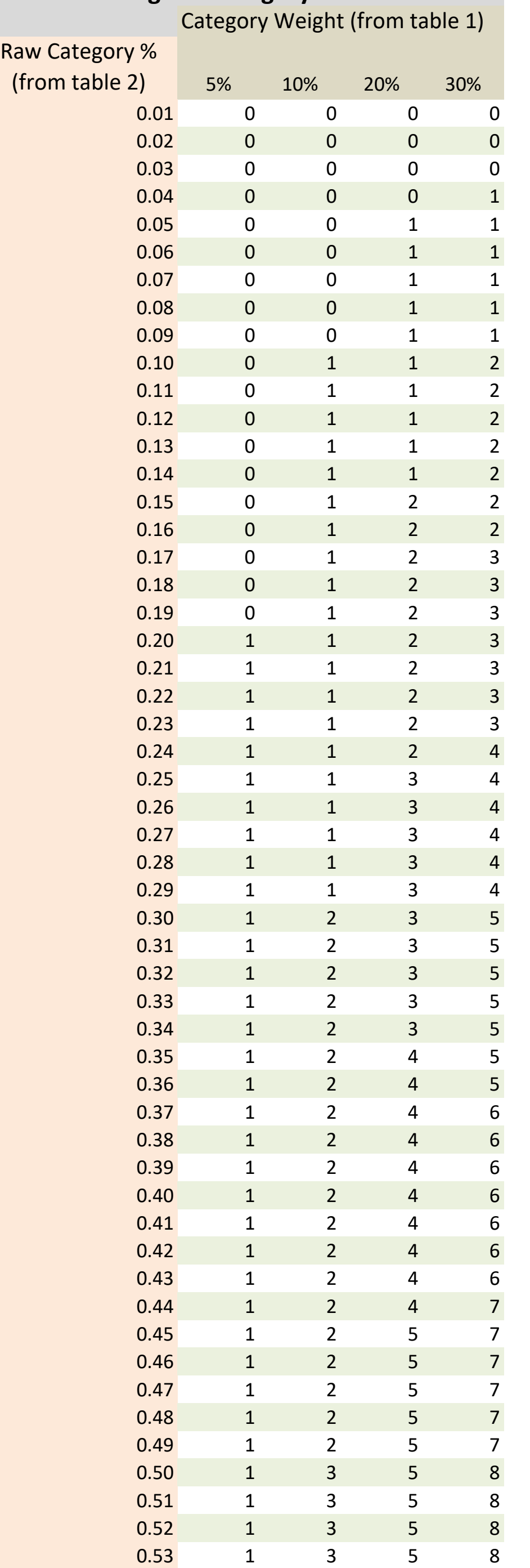

# **Technical Documentation - Scout/Navigator Table 3: Finding the Category Score**

# **Technical Documentation - Scout/Navigator Table 3: Finding the Category Score**

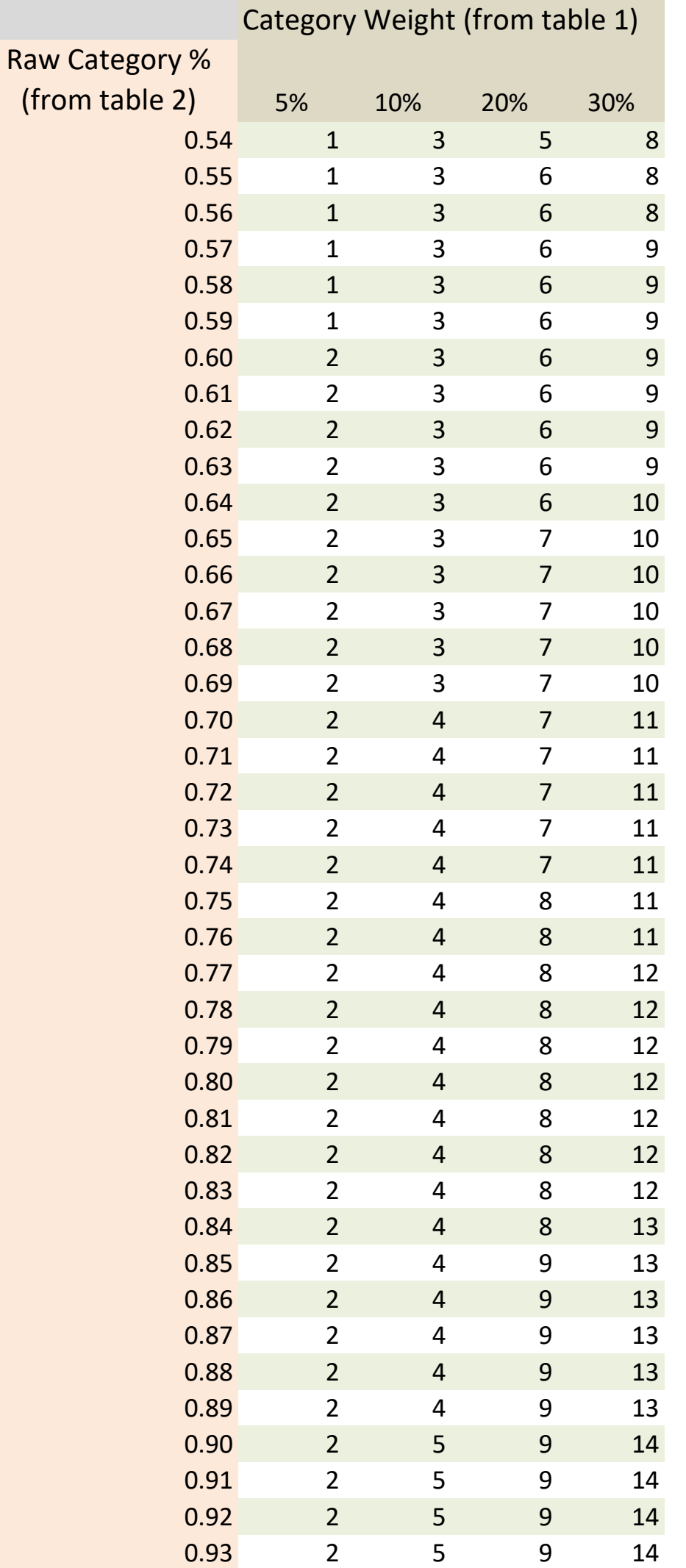

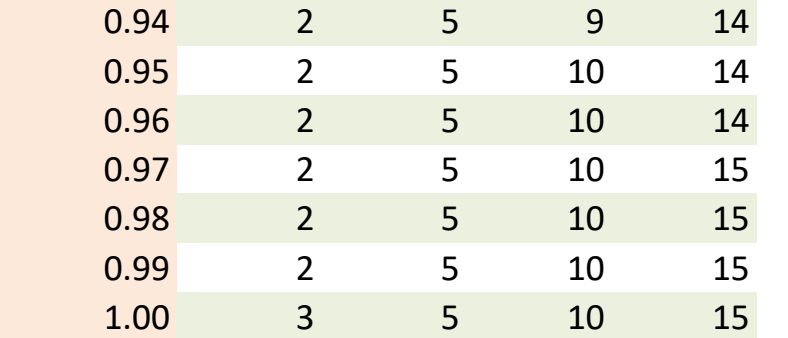